## Why are some of the charges missing in the Costs & Charges tab?

Last Modified on 28/05/2024 2:42 pm BST

If you notice values are zero within the Costs & Charges tab of an Ex-Post review, this could be related to the product you have selected in the holding.

Synaptic Pathways allows you to add generic/custom holdings. If you have selected a custom provider & product, you will need to ensure the charge of the custom product are added to the holding before completing the review.

Here is an example of missing charge information in the Costs & Charges tab:

| fest Review                              |                                 |                                                                                                    |                                                                                                    |                                                                                                    |                                                                           | New Contact Edit New                                                        | w Opportunit |
|------------------------------------------|---------------------------------|----------------------------------------------------------------------------------------------------|----------------------------------------------------------------------------------------------------|----------------------------------------------------------------------------------------------------|---------------------------------------------------------------------------|-----------------------------------------------------------------------------|--------------|
| Review Workbench 🛛 🗠 Stochastic Forecast | 🔊 Deterministic Forecast 🛛 🛔 Su | uitability 🖳 Costs & Charges                                                                                                    | Jeff Capacity for Loss                                                                                                    | Compliance Details                                                                                                    | Report Content                                                            |                                                                             |              |
|                                          |                                 |                                                                                                    |                                                                                                    |                                                                                                    |                                                                           |                                                                             |              |
| Costs & Charges for Next Period and      | Remainder of term               | product, fund, adviser fees, disco                                                                                                    | unts based on special deal tier<br>ed using the monthly balance<br>the provider's charging broch<br>es is £638,034.89 or 118.49% | s and assets under managem<br>of the product and any mon<br>ure as growth is considered,<br>growth, the projected value          | ient.<br>thly growth on the balance. Th<br>ie: Charges may vary with inve |                                                                             | and          |
| Costs & Charges for Next Period and      | Kemainder of term               | product, fund, adviser fees, disco<br>The monetary figures are calculat<br>therefore may differ slightly from<br>The projected value before charg | unts based on special deal tier<br>ed using the monthly balance<br>the provider's charging broch<br>es is £638,034.89 or 118.49% | s and assets under managem<br>of the product and any mon<br>ure as growth is considered,<br>is growth, the projected value<br>d. | ient.<br>thly growth on the balance. Th<br>ie: Charges may vary with inve | ne product % cost is calculated from the monetary figure<br>sstment growth. | and          |

To add charge information, navigate to the holding:

| Account Name                       | Phone (2) V Email<br>07555555555 amy.wood@synaptic. | Contact Owner               | بالاستار المستار الم |     |                                                                        |
|------------------------------------|-----------------------------------------------------|-----------------------------|----------------------|-----|------------------------------------------------------------------------|
| elated Details                     | Medical Holdings Related Co                         | ntacts Family AUM Special E | Deals                |     | Recent Items (3)                                                       |
| Holdings                           |                                                     |                             |                      |     | Contact Susanna West                                                   |
| Off-Platform Holdi                 | ings (4)                                            |                             |                      | New | Attitude to Risk Questionnaire<br>Contact Les West                     |
| Name                               | Provider Name                                       | Contract Reference          | Current Value        |     |                                                                        |
| Personal Pension   Fully Insured   | Quilter                                             | JY701GHX                    | £155,233.03          | •   | E Test ATR 2                                                           |
| Flexible Transitions Account (LV   | = Core Fund LV=                                     | 98hj67g                     | £302,378.55          |     | Contact Susanna West                                                   |
| Retirement Account   Fully Insur   | ed Personal Pension (TES                            | T) L Fully ×                | £2,693.00            |     |                                                                        |
| Personal Pension (TEST)   Fully In | Insured                                             |                             | £256,314.00          | •   | Activity Chatter                                                       |
| Platform Holdings                  | (3)                                                 |                             |                      | New | Filters: All time • All activities • All types                         |
| Name                               | Provider Name                                       | Contract Reference          | Current Value        |     | Refresh • Expand All • V                                               |
| Quilter                            | Quilter                                             | rty567fg                    | £501,135.80          | T   | ✓ Upcoming & Overdue                                                   |
| Aegon Platform                     | Aegon Platform                                      | 325gt345                    | £0.00                | •   | No activities to show.                                                 |
| Aviva Wrap                         | Aviva Wrap UK Ltd                                   | 77T39585                    | £253,581.29          | •   | Get started by sending an email, scheduling a task, and more.          |
|                                    |                                                     | View All                    |                      |     | No past activity. Past meetings and tasks marked as done show up here. |

Once within the holding, click into Settings

| Personal Pension (TEST)   Fully Insured                                                                                                    | Request Valuation Risk Rate Holding Edit Delete Holding Report |
|----------------------------------------------------------------------------------------------------|----------------------------------------------------------------|
| Client Current Walue Current Risk Rating<br>Susanna West £256,314.00 5.3   Adventurous                                                                                                    |                                                                |
| Details Underlying Assets Cash Accounts Assets Performance <u>Settings</u> Reviews Transaction History                                                                                                | Weighting By Class Allocation                                  |
| Product Charge Headline Product Charge % ● Cook Cook Cook Cook Cook Cook Cook Coo                                                                                                    | € 65.42% - Global Equities<br>(ex UI)                          |
| Growth Rate for Reviews Growth Rate %                                                                                                    | Weighting By Funds                                             |
| Actuarid     Stochastic     Custom     8.51%       Adviser Fees     Initial Fee     One off Fee for Advice     Regular Annual Fee       N     É     0.00%     N     É     0.00%       Cancel     Save | LifeStrategy 100% Equily MPS<br>Classic                        |

## Here you can add a **Product Charge**

| Holding<br>Person      | Personal Pension (TEST)   Fully Insured |                                                                    |                    |             |            |         |                     |  |  |
|------------------------|-----------------------------------------|--------------------------------------------------------------------|--------------------|-------------|------------|---------|---------------------|--|--|
| Client<br>Susanna West |                                         | Current Risk Rating<br>5.3   Adventurous                           | - <u></u>          |             |            |         |                     |  |  |
|                        |                                         |                                                                    |                    |             |            |         |                     |  |  |
| Details                | Underlying Asse                         | ts Cash Accounts                                                   | Assets             | Performance | Settings   | Reviews | Transaction History |  |  |
|                        | ts Inactive                             | lustrations<br>be unique in each input field.<br>Iid Growth Rate % | High Growth Rate % |             |            |         |                     |  |  |
| -0.50%                 |                                         | 1.50%                                                              | 3.00%              |             |            |         |                     |  |  |
| Growth Rat             |                                         | Growth Rate % (8.51%)                                              |                    |             |            |         |                     |  |  |
| Initial Fee            | 0.00%                                   | One off Fee for a                                                  | Advice<br>£0.00    | Regular     | Annual Fee |         | ]                   |  |  |
|                        |                                         |                                                                    |                    | Cancel Sav  | 2          |         |                     |  |  |

## Save

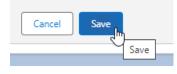

In some cases, when selecting a portfolio (an MPS portfolio for instance) the charges will not pull through for custom products.

In the example below, the Vanguard MPS portfolio has zero values pulled through due to the custom product. You will need to add the value of the fund charges to the headline product charge for calculations to be correct.

| Holding<br>Personal Pension (TEST)   Fully Insured         |                                                              |                                   |                  |             |               |         |                     |  |
|------------------------------------------------------------|--------------------------------------------------------------|-----------------------------------|------------------|-------------|---------------|---------|---------------------|--|
| Client<br>Susanna West                                     |                                                              | rent Risk Rating<br>  Adventurous |                  |             |               |         |                     |  |
| Details                                                    | Underlying Assets                                            | Cash Accounts                     | Assets           | Performance | Settings      | Reviews | Transaction History |  |
| <ol> <li>Growth rate</li> <li>Override Defaults</li> </ol> | s for Switching Illu:<br>a percentages must be<br>s inactive | unique in each input field.       |                  |             |               |         |                     |  |
| Low Growth Rate                                            | 1.                                                           | Growth Rate %                     | High Growth Rate |             |               |         |                     |  |
| Growth Rate Actuarial Adviser Fees                         | Stochastic Cust                                              | Growth Rate %                     |                  |             |               |         |                     |  |
| Initial Fee                                                | 0.00%                                                        | One off Fee for                   | £0.00            | Regula      | er Annual Fee |         |                     |  |

## Save

.

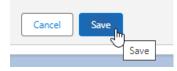